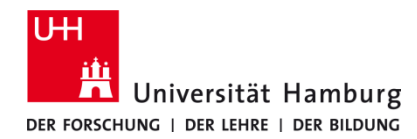

**PrintServicePortal - Druckaufträge** Version 1.0

**Voraussetzungen**

- **Registrierte CopyCard**
- **Benutzerkennung der Universität Hamburg**
- **Browser (z. B. Firefox, Edge, Safari)**

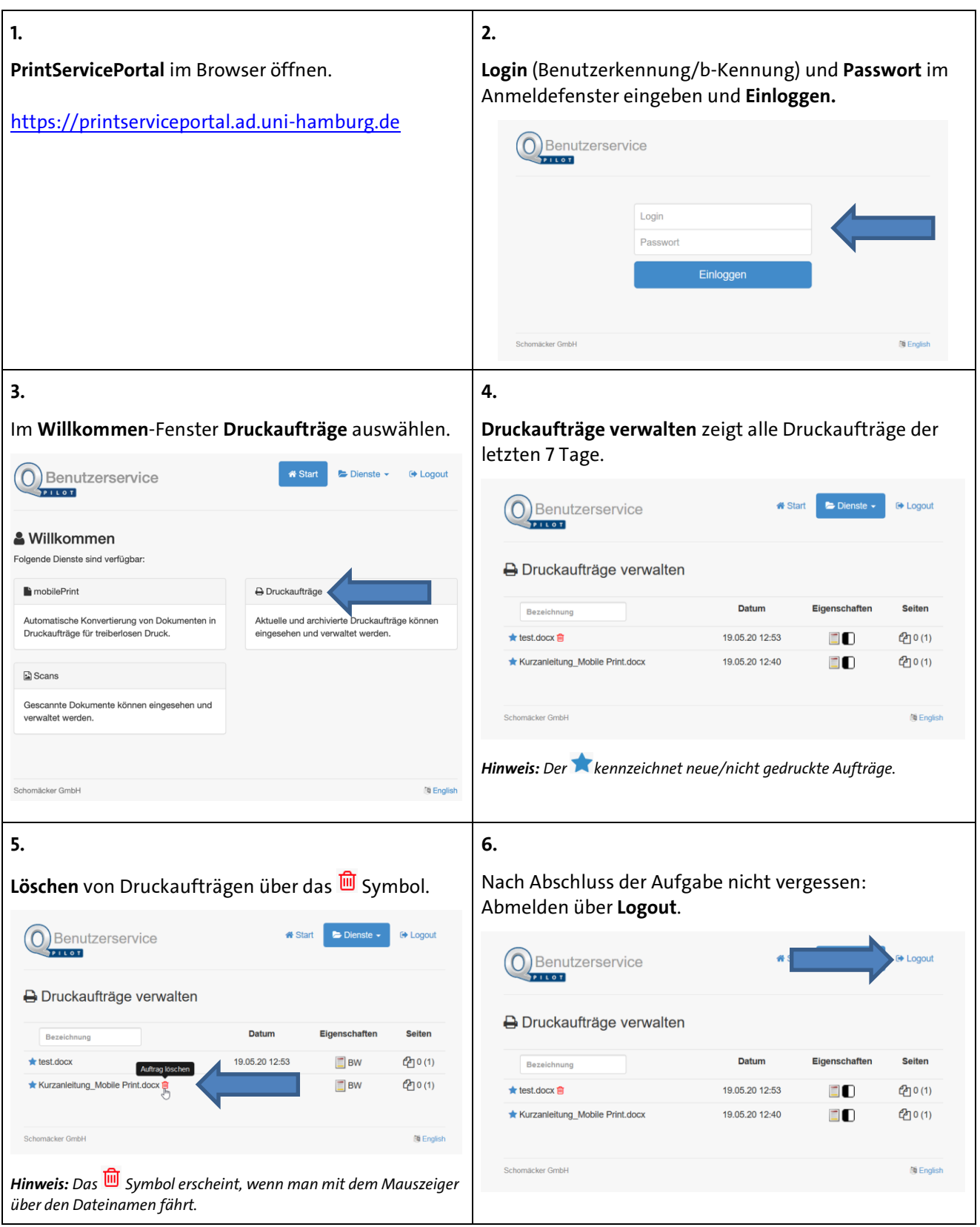